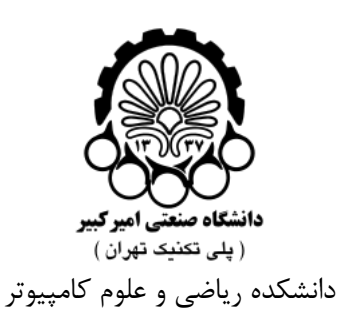

مدرس: مصطفي عباس زاده

ترم دوم ۱۴۰۲-۱۴۰۱

تمرينات سري اول روش هاي عددي در رياضي مالي

**توجه:**

**زمان تحويل اين سري از تمرينات روز چهار شنبه مورخ ۱۴۰۱/۱۲/۲۴ مي باشد. تايپ پاسخ تمرينات با استفاده از لاتك اجباري است. درغيراينصورت نمره اي تعلق نمي گيرد.**

قبل از ارائه سوالات توضيح مختصري در مورد سوال زير خواهيم داد: منحني تغييرات خطا را به ازاي چند مقدار مختلف *h* بروي يك شكل در مقايس لگاريتمي رسم كنيد. توجه داشته باشيد شيب خط حاصل بايد مرتبه همگرايي روش تفاضلي را بيان كنيد. فرض كنيد يك برنامه متلب در اختيار داريد كه با تغييرات طول گام جواب عددي يك معادله را بدست خواهد آورد. فرض كنيد براي طول گام هاي متفاوت خطاي متناظر را بردست آورده ايد ماندد بردار زير

 $h = \left[\begin{array}{c} \frac{1}{10} \end{array}\right]$ 10 1 20 1 40 1 80  $\frac{1}{160}$ ,

 $Error = [8.4125 \times 10^{-3}, 3.4712 \times 10^{-4}, 2.1102 \times 10^{-5}, 4.7413 \times 10^{-7}, 1.0147 \times 10^{-8}];$ 

آنگاه در متلب از دستور زير استفاده كنيد

loglog(h*,*Error*, ′ −*rs*′ ,... ′*LineWidth*′ ,* 2*,... ′*MarkerSize*′ ,* 10*,... ′*MarkerEdgeColor*′ , ′* b *′ ,... ′*MarkerFaceColor*′ ,* [0*.*7*,* 0*.*7*,* 0*.*7])

در نهايت شكل زير را خواهيد ديد

.۱ در نرم افزار متلب براي توليد ماتريس سه قطري چه دستوراتي وجود دارد؟ .۲ دستورات زير را در متلب مقايسه كنيد

loglog, semilogx,semilogy

.۳ در نرم افزار متلب دستورات زير چه كاري انجام مي دهند؟

interp1, interp2, interp3

.۴ براي محاسبه زمان اجراي يك برنامه در نرم افزار متلب چه دستوراتي وجود دارد؟ .۵ (آ) مفهوم خوش وضعي يك معادله ديفرانسيل جزئي را به طور كامل شرح دهيد.

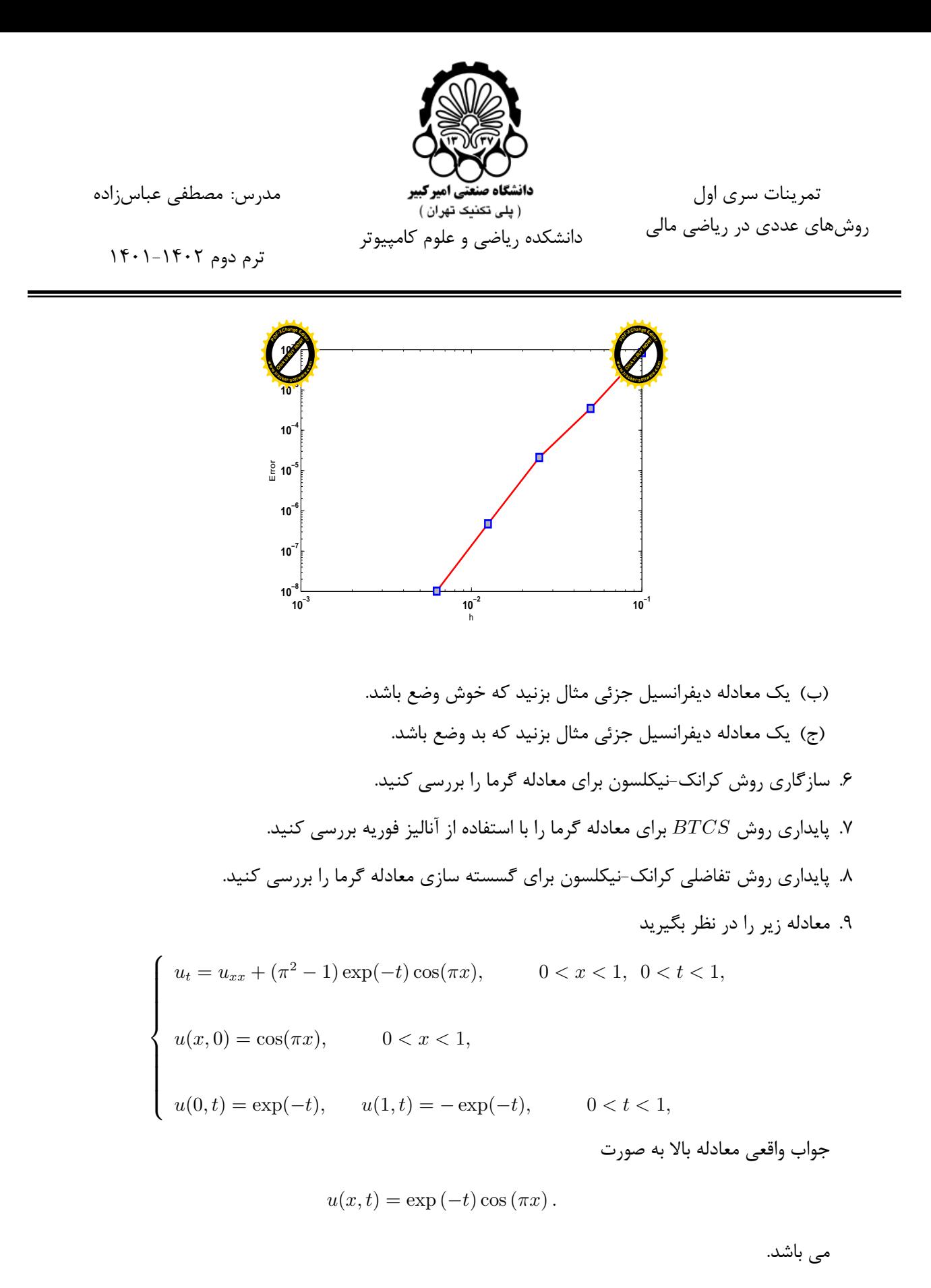

(آ) اين معادله را با روشهاي تفاضلات متناهي FTCS، BTCS و كرانك-نيكلسون حل كنيد. (ب) نمودار جواب واقعي و تقريبي را در يك نمودار به ازاي پارامترهاي گسسته سازي متفاوت رسم كنيد.

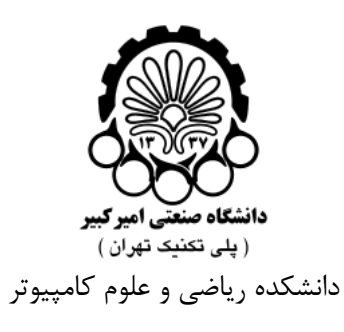

مدرس: مصطفي عباس زاده

ترم دوم ۱۴۰۲-۱۴۰۱

تمرينات سري اول روش هاي عددي در رياضي مالي

- (ج) خطا در نرم بينهايت، خطاي RMS و خطاي در نرم ۲ را در جداول مناسب گزارش كنيد.
- (د) منحني تغييرات خطا را به ازاي چند مقدار مختلف *h* براي چند مقدار *s* در حوزه پايداري روش بروي يك شكل در مقايس لگاريتمي رسم كنيد. توجه داشته باشيد شيب خط حاصل بايد مرتبه همگرايي روش تفاضلي را بيان كنيد.
	- (ه) جواب هاي معادله را در زمان نهايي مختلف گزارش كنيد. (و) زمان محاسبه (CPU time) را نيز گزارش كنيد.
		- .۱۰ معادله گرماي غيرخطي زير را در نظر بگيريد

$$
\begin{cases}\n\frac{\partial u(x,t)}{\partial t} = \frac{\partial}{\partial x} \left( a(u(x,t)) \frac{\partial u(x,t)}{\partial x} \right), & x \in (0,1), \quad t \in (0,T), \\
u(0,t) = u(1,t) = 0, \\
u(x,0) = f(x), \\
\end{cases}
$$

$$
\exists a_*, a^* \quad s.t. \quad 0 < a_* \le a(u(x, t)) \le a^*.
$$

به سوالات زیر پاسخ دهید  
\n(آ) طرح تفاضلات متناهی زیر را استخراج کنید  
\n
$$
\frac{u_j^{n+1} - u_j^n}{\Delta t} = \frac{a_{j+\frac{1}{2}}^n \left( u_{j+1}^n - u_j^n \right) - a_{j-\frac{1}{2}}^n \left( u_j^n - u_{j-1}^n \right)}{\Delta x^2},
$$
\n
$$
a_{j+\frac{1}{2}}^n = \frac{1}{2} \left( a \left( u_{j+1}^n \right) + a \left( u_j^n \right) \right).
$$
\n
$$
a_{j+\frac{1}{2}}^n = \frac{1}{2} \left( a \left( u_{j+1}^n \right) + a \left( u_j^n \right) \right).
$$
\n(4) 
$$
\Delta t \leq \frac{\left( \Delta x \right)^2}{2a^*}
$$
  $\Delta t \leq \frac{\left( \Delta x \right)^2}{2a^*}$   $\Delta t \leq \frac{1}{2} \left( \Delta x \right)^2$ 

(ج) با فرض

$$
a(u) = \frac{1 + 2u^2}{1 + u^2}, \qquad f(x) = \sin(2\pi x), \qquad \Delta x = 0.02, \qquad T = 0.1.
$$

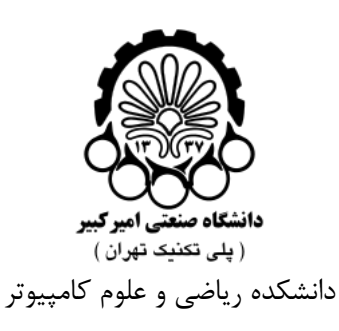

مدرس: مصطفي عباس زاده

تمرينات سري اول روش هاي عددي در رياضي مالي

ترم دوم ۱۴۰۲-۱۴۰۱

.۱۱ معادله زير را در نظر بگيريد

$$
u_t - u_{xx} = au(1 - u), \qquad -12 < x < 12.
$$

جواب واقعي معادله بالا به صورت زير مي باشد

$$
u(x,t) = \frac{1 + 2C \exp\left(-\frac{5}{6}at + \frac{1}{6}\sqrt{-6a}x\right)}{\left(1 + C \exp\left(-\frac{5}{6}at + \frac{1}{6}\sqrt{-6a}x\right)\right)^2},
$$

که 
$$
C
$$
 یک عدد دلخواہ و  $a = -1$  می باشند.

- (آ) اين معادله را با روش تفاضلي FTCS حل كنيد.
- (ب) جواب هاي معادله را در زمان نهايي مختلف گزارش كنيد.
- (ج) نتايج داخل حوزه پايداري و خارج حوزه پايداري را بدست آوريد و با هم مقايسه كنيد.
- = *s* بدست آورده و از نظر مرتبه همگرايي با يكديگر مقايسه 1  $\frac{1}{2}$ ,  $\frac{1}{6}$  $\frac{1}{6}, \frac{1}{4}$  $\frac{1}{4}$ ,  $\frac{2}{3}$  $\frac{2}{3}$  جواب های عددی را به ازای مقادیر $\frac{2}{3}$ كنيد.
	- (ه) نمودار جواب واقعي و تقريبي را در يك نمودار به ازاي پارامترهاي گسسته سازي متفاوت رسم كنيد.
		- (و) خطا در نرم بينهايت، خطاي RMS و خطاي در نرم ۲ را در جداول مناسب گزارش كنيد.
- (ز) منحني تغييرات خطا را به ازاي چند مقدار مختلف *h* براي چند مقدار *s* در حوزه پايداري روش بروي يك شكل در مقايس لگاريتمي رسم كنيد. توجه داشته باشيد شيب خط حاصل بايد مرتبه همگرايي روش تفاضلي را بيان كنيد.
	- (ح) زمان محاسبه را نيز گزارش كنيد.
		- .۱۲ معادله گرماي زير را در نظر بگيريد

$$
\begin{cases}\n\frac{\partial u(x,t)}{\partial t} - \frac{\partial^2 u(x,t)}{\partial x^2} = 0, & \Omega \times (0,T], \\
\frac{\partial u(x,t)}{\partial \mathbf{n}} + \gamma u(x,t) = 0, & \partial \Omega \times (0,T], \\
u(x,0) = u_0(x), & \Omega \times \{0\}.\n\end{cases}
$$

بطوريكه **n** بردار نرمال يكه خروجي و [1 0*,*] = Ω است. توجه كنيد كه شرط مرزي اين مسئله از نوع شرط مرزي

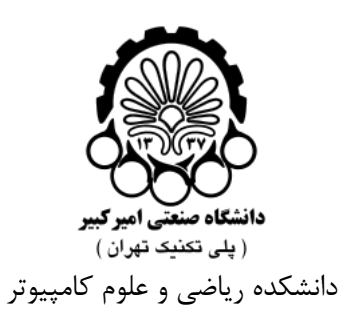

تمرينات سري اول روش هاي عددي در رياضي مالي

مدرس: مصطفي عباس زاده

ترم دوم ۱۴۰۲-۱۴۰۱

*∂u*(*x, t*) *∂***n**

*∂u*(*x, t*) *∂***n**

$$
\tau \gamma u(x,t) = \frac{\partial u(x,t)}{\partial x} + \gamma u(x,t) = 0, \qquad on \{1\} \times (0,T],
$$

$$
+ \gamma u(x,t) = \frac{\partial u(x,t)}{\partial (-x)} + \gamma u(x,t) = -\frac{\partial u(x,t)}{\partial x} + \gamma u(x,t) = 0, \qquad on \{0\} \times (0,T],
$$

$$
\tau \gamma u(x,t) = \frac{\partial u(x,t)}{\partial (-x)} + \gamma u(x,t) = -\frac{\partial u(x,t)}{\partial x} + \gamma u(x,t) = 0, \qquad on \{0\} \times (0,T],
$$

$$
\frac{\partial u(x,t)}{\partial x}\Big|_{x=1} + \gamma u(1,t) = 0,
$$

$$
- \frac{\partial u(x,t)}{\partial x}\Big|_{x=0} + \gamma u(0,t) = 0.
$$

$$
E(t) = \frac{1}{2} \int_{\Omega} (u(x,t))^2 dx,
$$

$$
E(t) = \frac{1}{2} \int_{\Omega} (u(x,t))^2 dx,
$$

$$
E(t) \le E(0), \qquad t > 0.
$$

۱۰۰ سنتگاه معادله زیر را در نظر بگیرید  
\n
$$
u_{t} - u_{xx} = u + v + e^{t} \sin(x) - e^{-t} \cos(x), \qquad 0 < x < \pi, \quad 0 < t \leq T,
$$
\n
$$
v_{t} - v_{xx} = -u + 2v + e^{t} \sin(x) - 2e^{-t} \cos(x), \qquad 0 < x < \pi, \quad 0 < t \leq T,
$$
\n
$$
u(0, t) = 0, \qquad u(\pi, t) = 0, \qquad 0 < t \leq T,
$$
\n
$$
v(0, t) = e^{-t}, \qquad v(\pi, t) = -e^{-t}, \qquad 0 < t \leq T,
$$
\n
$$
u(x, 0) = \sin(x), \qquad v(x, 0) = \cos(x).
$$

$$
u(x,t) = e^t \sin(x),
$$

 $v(x,t) = e^{-t} \cos(x),$ 

<span id="page-4-0"></span><sup>&</sup>lt;sup>1</sup>Robin boundary condition

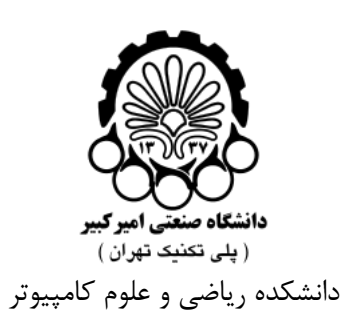

مدرس: مصطفي عباس زاده

ترم دوم ۱۴۰۲-۱۴۰۱

تمرينات سري اول روش هاي عددي در رياضي مالي

- (آ) اين معادله را با روشهاي تفاضلي ديوفرت-فرانكل و ساليو نوع دوم حل كنيد. (ب) نمودار جواب واقعي و تقريبي را در يك نمودار به ازاي پارامترهاي گسسته سازي متفاوت رسم كنيد. (ج) خطا در نرم بينهايت، خطاي RMS و خطاي در نرم ۲ را در جداول مناسب گزارش كنيد. (د) منحني تغييرات خطا را به ازاي چند مقدار مختلف *h* براي چند مقدار *s* در حوزه پايداري روش بروي يك شكل در مقايس لگاريتمي رسم كنيد. توجه داشته باشيد شيب خط حاصل بايد مرتبه همگرايي روش تفاضلي را بيان كنيد.
	- (ه) زمان محاسبه را نيز گزارش كنيد.
	- (و) مرتبه همگرايي عددي نسبت به متغيرهاي زمان و مكان را به طور مقتضي گزارش كنيد.